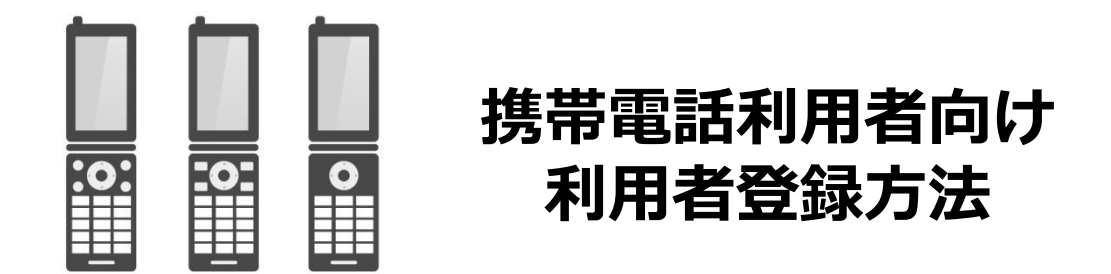

## ※ スマホ利用者様は専用アプリをご利用頂けますので、別紙登録マニュアルをご参考下さい

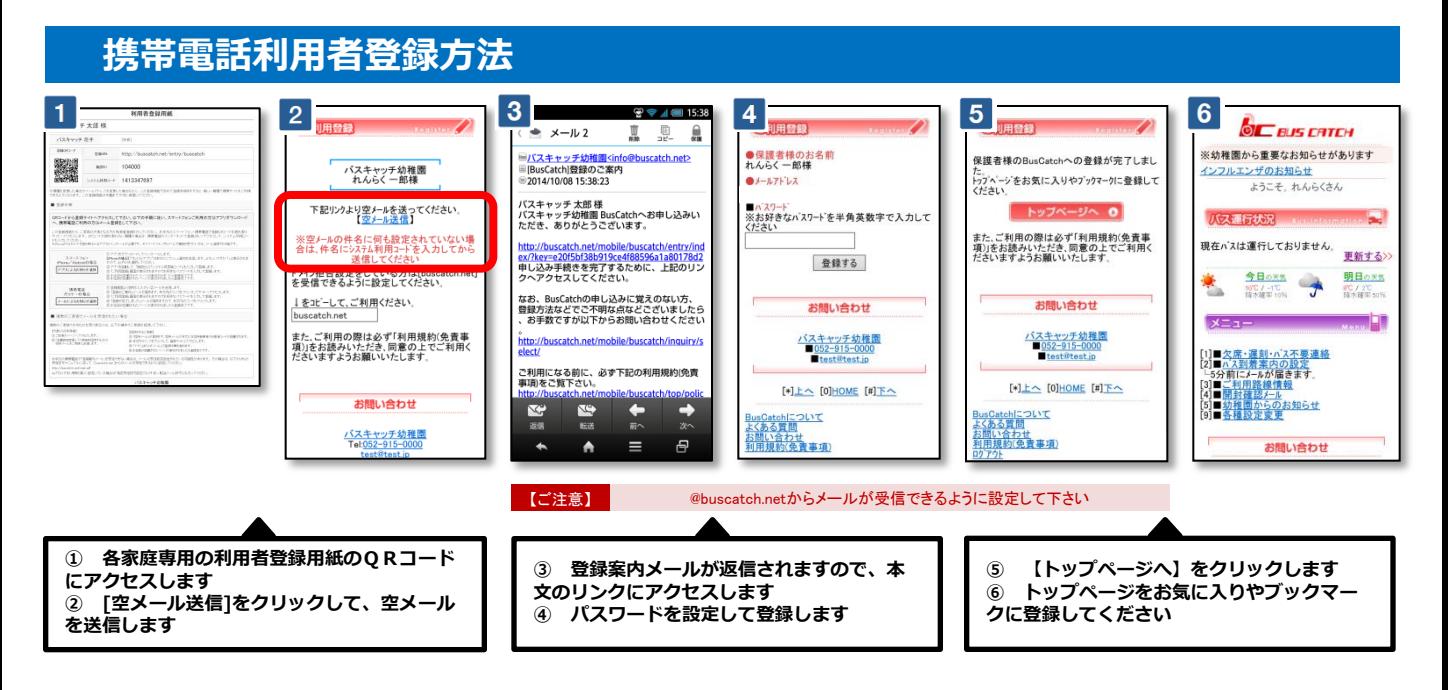

## 連絡を受け取る利用者を増やす方法

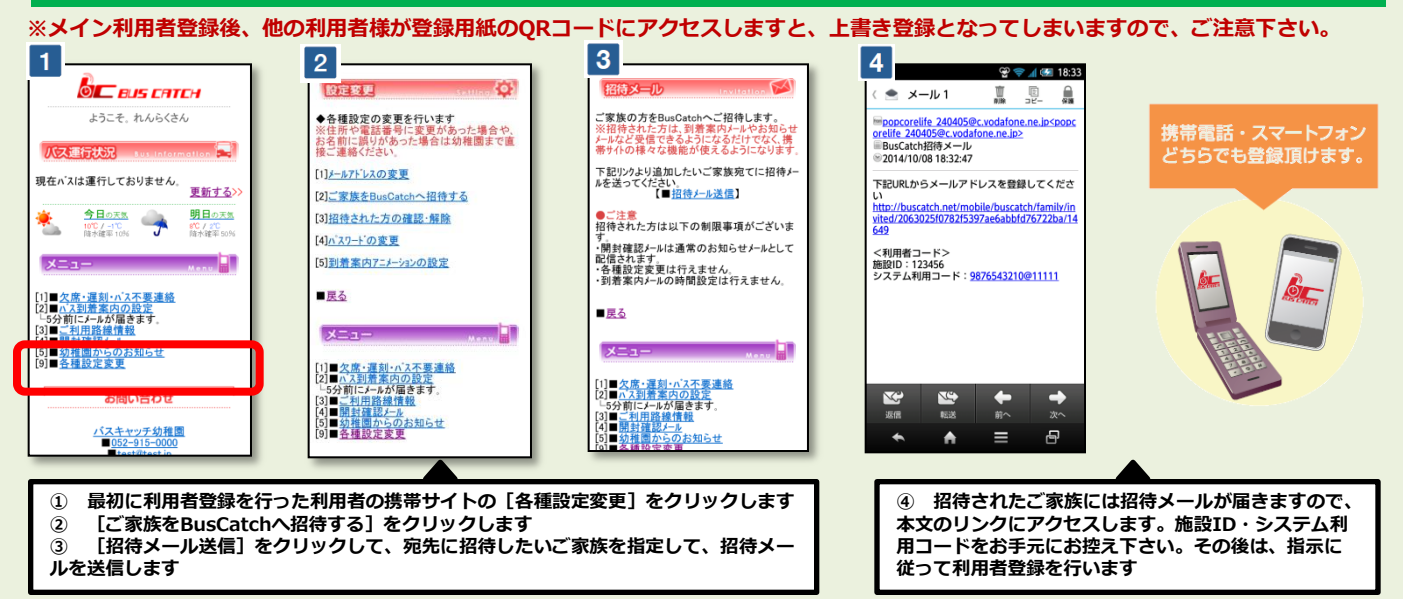

※ お手元の携帯電話で「登録案内メール」を受信できない場合は、メールの受信拒否設定されている可 能性があります。 その場合は、以下のURLの受信許可マニュアルに従って、 [ @buscatch.net ]からのメールを受信できるように設定してください。 http://buscatch.net/mail.pdf